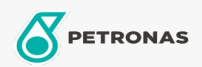

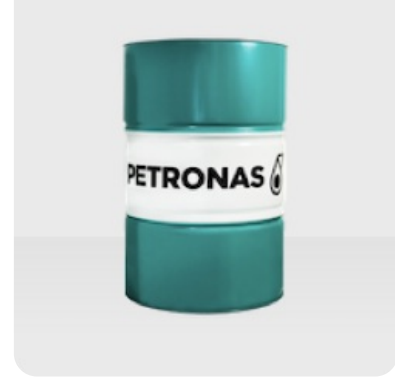

## **PETRONAS ETRO 3**

## Range: PETRONAS ETRO

Long description: PETRONAS ETRO 3 is a pure, high quality Group II base fluid, manufactured from a unique feedstock by using a proprietary hydrotreatment and wax isomerization process and hydrofinished to a colorless liquid. The base fluid is highly iso-paraffinic and exhibits a high<br>viscosity index as well as superior low-temperature performance. PETRONAS ETRO 3 is registered by NSF for categories H1 (use as lubricant with incidental food contact and HX-1 (ingredient for use in lubricants with incidental food contact).

- Viscosity at 100°C: 2,85
- $\bullet$  Viscosity at 40°C: 10,72
- Viscosity Index: 114

**A** Product data sheet